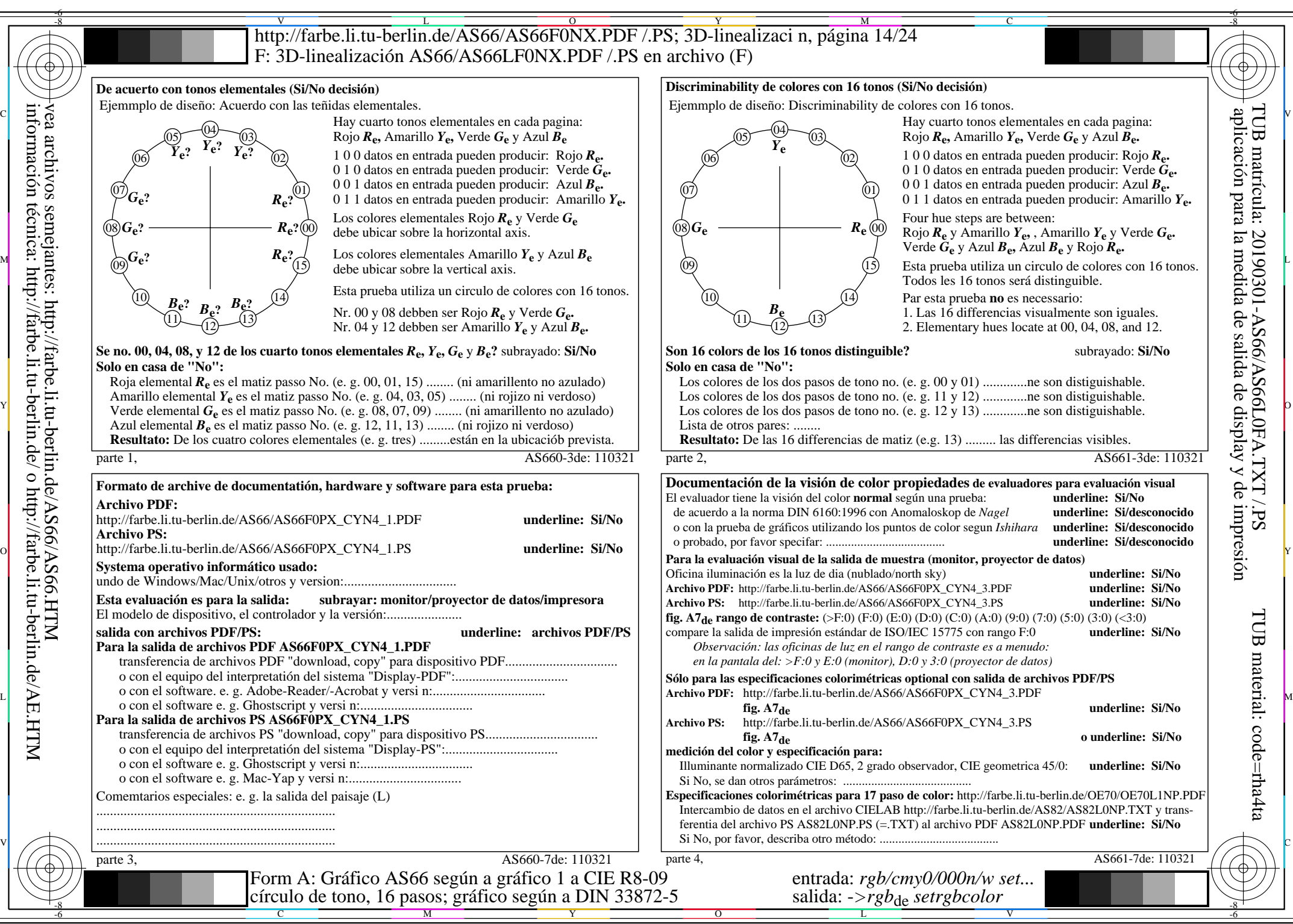

información técnica: http://farbe.li.tu-berlin.de/ o http://farbe.li.tu-berlin.de/AE.HTM

AS66/AS66L0NA.PDF /.PS14/24, *rgb/cmy0/000n/w->rgb*<sub>de</sub> *C*YN4 (18:1): *g*p=1,000; *gN*=1,428 http://farbe.li.tu-berlin.de/AS66/AS66F0PX\_CYN4\_2.PDF /.PS